## <span id="page-0-1"></span>Stand: 04.06.2018

<span id="page-0-0"></span>[Format](#page-0-0) | [Validierung](#page-1-0) | [Inhalt](#page-1-1) | [Ausführungsbestimmungen und Beispiele](#page-1-2) | [Altdaten](#page-4-0) | [Befugnisse](#page-4-1)

## Format

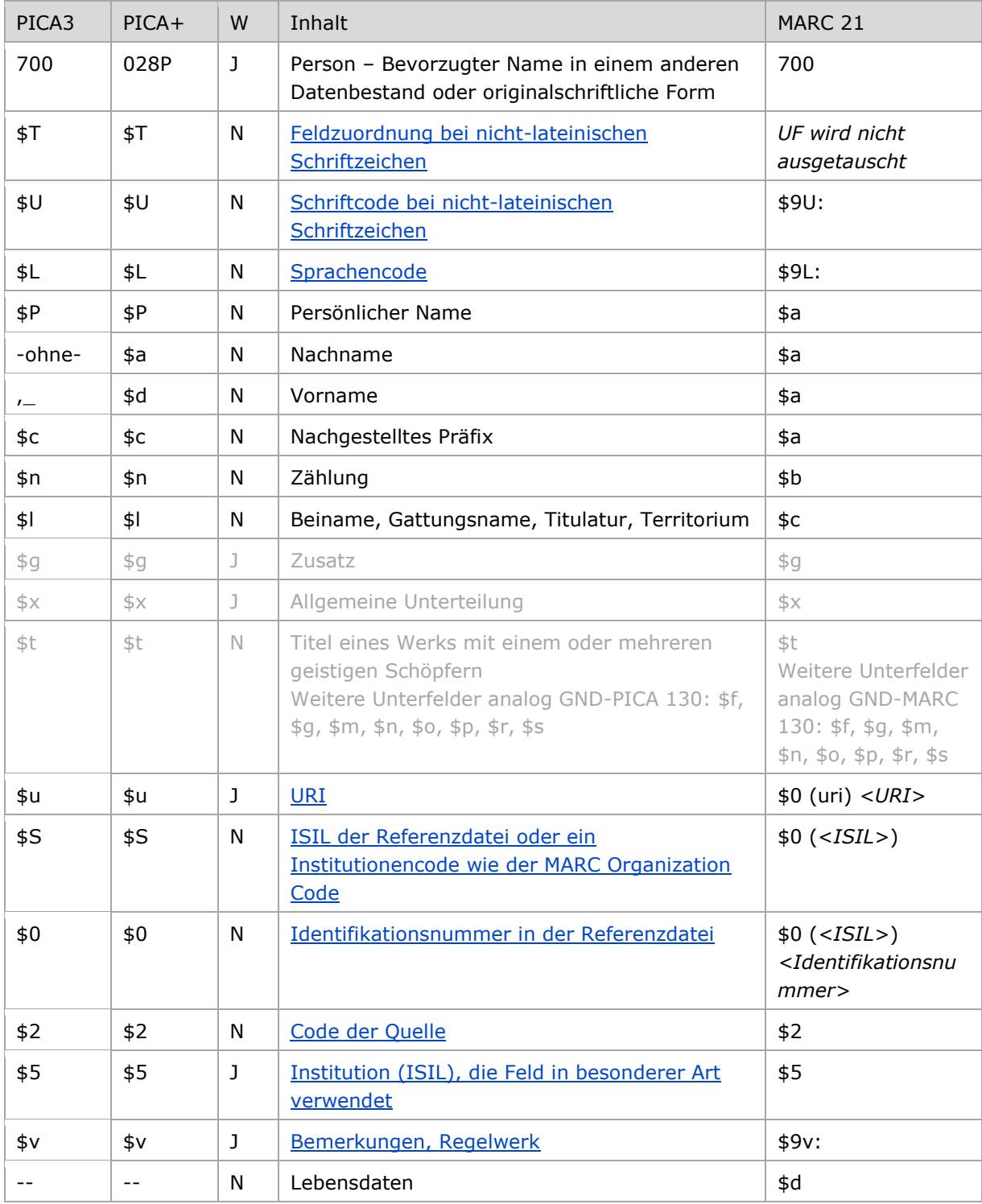

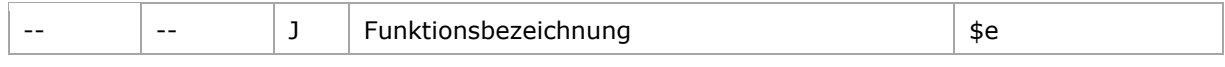

<span id="page-1-0"></span>W = Wiederholbarkeit; N = nicht wiederholbar; J = wiederholbar; hellgraue Schrift = Feld/Unterfeld wird zurzeit nicht erfasst

# Validierung

Das Feld 700 ist für die Satzart Tp fakultativ und wiederholbar. Die URI muss mit "http://", "https://" oder "ftp://" beginnen.

[nach oben](#page-0-1)

## <span id="page-1-1"></span>Inhalt

Das Feld 700 enthält

a) den bevorzugten Namen der Person im Feld [100](https://wiki.dnb.de/download/attachments/50759357/100.pdf) in einem anderen Datenbestand (lateinische oder nicht-lateinische Schrift)

oder

- b) den bevorzugten Namen der Person im Feld [100](https://wiki.dnb.de/download/attachments/50759357/100.pdf) in nicht-lateinischer Originalschrift, der nach Vorlage gebildet wird.
- c) das Feld 700 darf pro Schrift und Sprache nur einmal besetzt werden. Alle anderen Formen in Originalschrift werden als abweichende Namen in Feld 400 erfasst.

Achtung: das Feld 700 enthält **nicht** den bevorzugten Namen des Werks mit einem oder mehreren geistigen Schöpfern im Feld [130](https://wiki.dnb.de/download/attachments/50759357/130.pdf) in nicht-lateinischer Originalschrift, der nach Vorlage gebildet wird.

[nach oben](#page-0-1)

<span id="page-1-2"></span>Ausführungsbestimmungen und Beispiele

## **a) Bevorzugter Name der Person in einem anderen Datenbestand**

Die Erfassung des bevorzugten Namens der Person in einem anderen Datenbestand – beispielsweise der normierte Sucheinstieg der Library of Congress – erfolgt **obligatorisch über den Identifier** aus dem jeweiligen Bezugssystem. Die Erfassung des **Namens als Textstring ist optional**. Da nicht alle in MARC 21 Authority vorgesehenen Unterfelder in der GND vorhanden sind, können Teile des Sucheinstiegs nur an den bevorzugten Namen in der Darstellungsform (z. B. in runden Klammern) angefügt werden. Dabei sind Lebensdaten außer Acht zu lassen, da sie automatisch aus dem Feld 548 ergänzt werden.

Abweichende Namen aus einem anderen Datenbestand können in Feld [400](https://wiki.d-nb.de/download/attachments/50759357/400.pdf) ggf. mit Kennzeichnung der Herkunft erfasst werden.

### **b) Bevorzugter Name der Person in nicht-lateinischer Originalschrift, der nach Vorlage gebildet wird**

Die Erfassung des bevorzugten Namens der Person in nicht-lateinischer Originalschrift, der nach Vorlage gebildet wird, erfolgt **gemäß der Form des bevorzugten Namens im Feld [100](https://wiki.d-nb.de/download/attachments/50759357/100.pdf)**, wenn keine anders lautenden Praxisregeln für die entsprechende Schrift vorliegen.

Abweichende Namen in Originalschrift, die nach Vorlage gebildet werden, werden im Feld [400](https://wiki.d-nb.de/download/attachments/50759357/400.pdf) erfasst.

Hinweis zu "Überlesungszeichen":

In Datensätzen für Personen werden keinen Überlesungszeichen erfasst.

## **\$T: Feldzuordnung, \$U: Schriftcode, \$L: Sprachencode, %%: Trennzeichen**

Liegt ein Name in nicht-lateinischer Originalschrift vor, werden die Unterfelder \$T, \$U und ggf. \$L belegt.

## <span id="page-2-0"></span>*\$T: Feldzuordnung bei nicht-lateinischen Schriftzeichen*

Das Unterfeld ist nicht wiederholbar und wird beim GND-Import über die Online-Normschnittstelle standardmäßig mit "01" maschinell belegt, sobald \$U vorhanden ist. Eine manuelle Besetzung ist nur dann notwendig, wenn kein Transliterationsscript von Pica genutzt wird. Zur Verwendung des PICA-Scripts siehe in der [EH-A-09](https://wiki.dnb.de/download/attachments/92443125/EH-A-09.pdf) den Abschnitt "Automatische Transliteration".

[Format](#page-0-0)

[nach oben](#page-0-1)

## <span id="page-2-1"></span>*\$U: Schriftcode bei nicht-lateinischen Schriftzeichen*

Die Schrift (\$U) wird codiert nach ISO [15924](http://www.unicode.org/iso15924/codelists.html) erfasst. Das Unterfeld ist nicht wiederholbar, es kann pro Feld 700 nur ein Schriftcode angegeben werden. Der Schriftcode ist bei Namen in Originalschrift obligatorisch zu erfassen. Liegt keine nicht-lateinische Originalschrift vor, ist das Unterfeld \$U nicht zu belegen.

[Format](#page-0-0)

## <span id="page-2-2"></span>*\$L: Sprachencode*

Die Sprache (\$L) wird codiert nach ISO [639-2](http://www.dnb.de/SharedDocs/Downloads/DE/DNB/standardisierung/inhaltserschliessung/sprachenCodesDeutsch.pdf) B erfasst. Das Unterfeld ist nicht wiederholbar, es kann pro Feld 700 nur ein Sprachencode angegeben werden. Der Sprachencode ist obligatorisch zu erfassen, wenn ein Schriftcode in \$U mehrere Sprachen codiert, beispielsweise bei kyrillischer Schrift. Der Sprachencode darf auch bei lateinischer Schrift vergeben werden.

[Format](#page-0-0)

## *%%: Trennzeichen*

Der Name wird von den TUL-Unterfeldern immer durch die Deskriptionszeichen "%%" (Prozent, Prozent) getrennt.

[Format](#page-0-0)

Beispiel:

PICA3 **005** Tp3 **100** I, Sang gyu **400 \$T**01**\$U**Hang**%%**이, 상규 **400 \$T**01**\$U**Kore**%%**李, 相揆

#### **700 \$T**01**\$U**Hang**%%\$P**이상규**\$v**Original **700 \$T**01**\$U**Kore**%%\$P**李相揆

### **\$u: URI, \$S: ISIL der Referenzdatei, \$0: Identifikationsnummer in der Referenzdatei, \$2: Code der Quelle**

Die URI oder eine Identifikationsnummer zusammen mit dem ISIL der Referenzdatei bzw. einem Institutionencode wie dem MARC Organization Code und der Code der Quelle sind obligatorisch zu erfassen, wenn ein bevorzugter Name aus einem anderen Datenbestand vorliegt. Bei einem bevorzugten Namen in nicht-lateinischer Originalschrift, der nach Vorlage gebildet wurde, werden diese Unterfelder nicht belegt.

### <span id="page-3-0"></span>*\$u: URI*

Die URI (Uniform Resource Identifier) des Normdatensatzes wird im Unterfeld \$u erfasst. Falls die URI in \$u abgelegt wird, ist die Belegung von \$S und \$0 nicht notwendig. Die URI muss mit "http://", "https://" oder "ftp://" beginnen.

## <span id="page-3-1"></span> *\$S: ISIL der Referenzdatei oder ein Institutionencode wie der MARC Organization Code*

Der ISIL (International Standard Identifier for Libraries and Related Organizations) der Referenzdatei bzw. ein Institutionencode wie der MARC Organization Code werden im Unterfeld \$S erfasst. Das Unterfeld ist nicht wiederholbar. Die Referenzdatei ist obligatorisch zu erfassen, wenn die Identifikationsnummer des Normdatensatzes in \$0 belegt ist.

## <span id="page-3-2"></span>*\$0: Identifikationsnummer in der Referenzdatei*

Die Identifikationsnummer des Normdatensatzes in der Referenzdatei wird im Unterfeld \$0 erfasst. Obligatorisch ist dann auch die Referenzdatei in \$S anzugeben.

[Format](#page-0-0)

[Format](#page-0-0)

[Format](#page-0-0)

## <span id="page-3-3"></span>*\$2: Code der Quelle*

Die Quelle des Namens in einem anderen Datenbestand wird in codierter Form im Unterfeld \$2 erfasst. Die Codes können der Liste "[Subject Heading and Term Source Codes](http://www.loc.gov/standards/sourcelist/subject.html)" der LoC entnommen werden. Die Quelle ist – sofern vorhanden – obligatorisch zu erfassen, wenn \$u bzw. \$S und \$0 belegt sind.

Beispiele:

#### PICA3

```
005 Tp1
100 Murakami, Haruki
700 $T01$UKore%%$P무라카미하루키
700 $T01$UHans%%$P村上春树
700 $T01$UJpan%%村上, 春樹$5DE-576$vOriginal
700 $T01$UKana%%ムラカミ, ハルキ
700 $T01$UArab$Lkaz%%مۋراكامي, حارۋك
700 Murakami, Haruki$SDLC$0n 81152393$2naf$v1949-
```
[Format](#page-0-0)

[Format](#page-0-0)

[Format](#page-0-0)

**700 \$u**https://lccn.loc.gov/n81152393**\$2**naf Bei Belegung von Feld 700 \$u ist die Besetzung von \$2 obligatorisch; \$a ist optional **005** Tp1 **100** Edwards, Jonathan **670** LCAuth **700** Edwards, Jonathan**\$S**DLC**\$0**n 91030739**\$2**naf Bei Belegung von 700 \$0 ist die Besetzung von \$S und \$2 obligatorisch; die Belegung von \$a ist optional.

[Format](#page-0-0)

### <span id="page-4-2"></span>**\$5: Institution (ISIL) , die Feld in besonderer Art verwendet**

In \$5 wird der ISIL (International Standard Identifier for Libraries and Related Organizations) der Bibliothek bzw. des Bibliothekssystems eingetragen, die das Feld als Vorzugsbenennung verwendet. Der ISIL der in Deutschland ansässigen Institutionen kann dem "[ISIL-](http://sigel.staatsbibliothek-berlin.de/suche/) und [Sigelverzeichnis online](http://sigel.staatsbibliothek-berlin.de/suche/)" der ZDB entnommen werden. Hat die Institution keinen ISIL, kann alternativ der MARC [Organization Code](http://www.loc.gov/marc/authority/ecadorg.html) erfasst werden, vgl. "Anhang  $G -$  Organization Code [Sources](http://www.loc.gov/marc/authority/ecadorg.html)" der MARC 21 Authority-Beschreibung der Library of Congress (LoC). Das Unterfeld ist wiederholbar; es können mehrere Codes für einen Sucheinstieg eingetragen werden. Die Nutzung des Feldes ist optional.

[Format](#page-0-0)

#### <span id="page-4-3"></span>**\$v: Bemerkungen**

Bemerkungen werden im Unterfeld \$v erfasst. Das Unterfeld ist wiederholbar. Der originalsprachliche und originalschriftliche (nichtlateinisch-schriftliche) bevorzugte Name der Person (entsprechend der Staatsangehörigkeit der Person) wird mit dem Inhalt "Original" gekennzeichnet, um diesen Namen von den sonstigen nichtlateinisch-schriftlichen bevorzugten Namen in Feld 700 zu unterscheiden. Das Unterfeld \$v wird nur dann mit "Original" besetzt, wenn die Person im Original in der betreffenden Schrift veröffentlich hat. Die Kennzeichnung "Original" darf nur einmal vorkommen. Wenn es für eine Sprache sowohl eine Lang- als auch eine Kurzform der Schrift gibt, ist nach den [Praxisregeln zur](http://www.dnb.de/SharedDocs/Downloads/DE/DNB/wir/agVerbundPraxisregelnCjk2010.pdf) CJK-Erfassung festzulegen, welche als Original gilt (Lebensmittelpunkt der Person).

[nach oben](#page-0-1)

## <span id="page-4-0"></span>Altdaten

Zum Umgang mit Altdaten vgl. [Altdatenkonzept.](https://wiki.dnb.de/download/attachments/90411323/Altdatenkonzept_GND-RDA.pdf)

Nicht alle Personennamen in anderen Datenbeständen wurden in der korrekten GND-Form nach Feld 700 migriert. Beispiel zur Altdatenaufarbeitung:

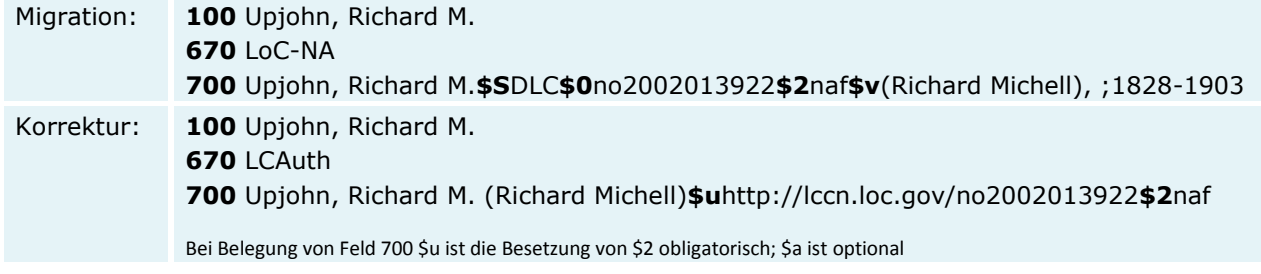

<span id="page-4-1"></span>[nach oben](#page-0-1)

## Befugnisse zur Feldbelegung

#### *Satzart Tp:*

Alle Anwender können das Feld in allen Datensätzen erfassen/ergänzen. Anwender mit Katalogisierungslevel 1, 2 und 3 können das Feld in allen Datensätzen korrigieren. Anwender mit Katalogisierungslevel 4 und 5 können das Feld in Datensätzen ihres Katalogisierungslevels oder in Datensätzen mit einem niedrigeren Level korrigieren.

[nach oben](#page-0-1)